**Berufs- und Weiterbildungszentrum Buchs Sargans**

# **Merkblatt – Option «Technologie»**

Im 3. Lehrjahr wählen die Lernenden Kauffrau/Kaufmann EFZ nach Reform 2023 zwischen vier Optionen: «Kommunikation in der Landessprache» (Deutsch), «Kommunikation in der Fremdsprache» (Englisch), «Finanzen» und «Technologie».

Die Option Technologie vertieft die immer wichtiger werdenden Anwendungen im IT-Bereich und bietet die Möglichkeit, auf ein (weiteres) SIZ-Diplom hinzuarbeiten. Jede Branche aus dem kaufmännischen Bereich ist auf Fachleute in der Digitalisierung angewiesen. Verwaltung, Banken, Versicherungen, KMU, technische Betriebe – sie alle betreiben unterschiedliche digitale Anwendungen, die von geschultem Personal betreut werden müssen.

Die Option Technologie umfasst folgende Inhalte (Aufzählung nicht bindend/abschliessend).

## • **Webauftritt**

- o Sie erstellen ein Konzept für eine einfache Webseite.
- o Sie bauen eine Website mit CMS (inkl. Grundlagen HTML und CSS) und pflegen diese.
- o Sie beherrschen das Tracking von Internetseiten und kennen sich bezüglich Suchmaschinenmarketing aus.

## • **Datenbanken**

- o Sie entwerfen und verwalten Datenmodelle.
- o Sie erstellen und verwalten einfache Datenbanken, erfassen Daten und erstellen Abfragen.
- o Sie erkennen typische Probleme/Fehler im Umgang mit Datenbanken und CMS-Systemen.

### • **Grundlegende Konzepte der Programmierung**

Sie kennen sich mit Begriffen wie Variablen, Algorithmen, Bedingungen, Schleifen, Funktionen oder Debugging aus.

### • **Hard- und Software**

- o Sie vergleichen Anforderungen im Bereich Hard- und Software.
- o Sie wenden Bewertungskriterien mit Pflichtenheft/Nutzwertanalyse an.
- $\circ$  Sie können anspruchsvolle Fragen zu Anwendungsprogrammen beantworten (First Level Support).

### • **Erweiterung von Office-Anwendungen**

- o Sie können mit anspruchsvollen Pivot-Tabellen und Verbindungen von Datenquellen umgehen.
- o Sie erweitern ihr Spektrum bezüglich Seriendruckfunktion.
- o Sie wenden Präsentationstools (z. B. PowerPoint, Prezi, Infogram) gekonnt an.

### • **Projektplanung**

o Sie entscheiden sich anhand eines konkreten Beispiels für eine geeignete Projektmethode, erstellen eine elektronische Umfrage, werten diese aus und präsentieren die Ergebnisse.

Kontaktieren Sie uns bei Fragen. *Marcel Egler, Fachschaftsleiter Kaufleute, [marcel.eg](mailto:marcel.egler@bzbs.ch)[ler@bzbs.ch](mailto:marcel.egler@bzbs.ch)*, hilft gerne persönlich weiter.

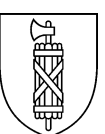